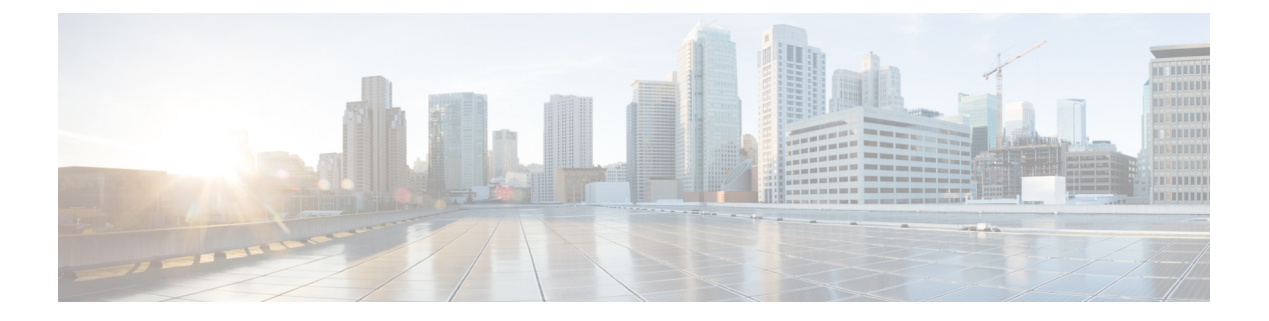

# **OSPF** の設定

- [シスコの](#page-0-0) OSPF 実装 (1 ページ)
- OSPF [のルート配布](#page-1-0) (2ページ)
- OSPF [のルータの調整](#page-1-1) (2 ページ)
- OSPF [の制限事項](#page-1-2) (2 ページ)
- OSPF [の設定方法](#page-1-3) (2 ページ)

# <span id="page-0-0"></span>シスコの **OSPF** 実装

シスコの実装は、OSPF バージョン 2 仕様に準拠します。この詳細はインターネット RFC 2328 に記載されています。次に、シスコの OSPF 実装でサポートされている主要機能について説明 します。

- スタブエリア
- ルートの再配布
- 認証
- インターフェイスパラメータのルーティング
- 仮想リンク
- Not-so-stubby area (NSSA)
- デマンド回線上の OSPF

主要な各 OSPF 機能の詳細については、[https://www.cisco.com/c/en/us/td/docs/ios-xml/ios/iproute\\_](https://www.cisco.com/c/en/us/td/docs/ios-xml/ios/iproute_ospf/configuration/xe-3s/iro-xe-3s-book/iro-cfg.html#GUID-A999A739-6B1D-4E5E-9396-F7531469D805) [ospf/configuration/xe-3s/iro-xe-3s-book/iro-cfg.html#GUID-A999A739-6B1D-4E5E-9396-F7531469D805](https://www.cisco.com/c/en/us/td/docs/ios-xml/ios/iproute_ospf/configuration/xe-3s/iro-xe-3s-book/iro-cfg.html#GUID-A999A739-6B1D-4E5E-9396-F7531469D805) を参照してください。

### <span id="page-1-0"></span>**OSPF** のルート配布

ルートの再配布を指定できます。ルートの再配布の設定方法の詳細については、 [https://www.cisco.com/c/en/us/td/docs/ios-xml/ios/iproute\\_ospf/configuration/xe-3s/iro-xe-3s-book/](https://www.cisco.com/c/en/us/td/docs/ios-xml/ios/iproute_ospf/configuration/xe-3s/iro-xe-3s-book/iro-cfg.html#GUID-369415D9-E481-41AE-9387-ECEDFE461361) [iro-cfg.html#GUID-369415D9-E481-41AE-9387-ECEDFE461361](https://www.cisco.com/c/en/us/td/docs/ios-xml/ios/iproute_ospf/configuration/xe-3s/iro-xe-3s-book/iro-cfg.html#GUID-369415D9-E481-41AE-9387-ECEDFE461361) を参照してください。

### <span id="page-1-1"></span>**OSPF** のルータの調整

通常、OSPF を使用するには、多くの内部ルータ、複数のエリアに接続されたエリア境界ルー タ(ABR)、および自律システム境界(ASBR)間での調整が必要です。詳細については、 「[https://www.cisco.com/c/en/us/td/docs/ios-xml/ios/iproute\\_ospf/configuration/xe-3s/iro-xe-3s-book/](https://www.cisco.com/c/en/us/td/docs/ios-xml/ios/iproute_ospf/configuration/xe-3s/iro-xe-3s-book/iro-cfg.html#GUID-CFFB7E62-5D56-4036-8DF7-F5BFC75ADF53) [iro-cfg.html#GUID-CFFB7E62-5D56-4036-8DF7-F5BFC75ADF53](https://www.cisco.com/c/en/us/td/docs/ios-xml/ios/iproute_ospf/configuration/xe-3s/iro-xe-3s-book/iro-cfg.html#GUID-CFFB7E62-5D56-4036-8DF7-F5BFC75ADF53)」を参照してください。

## <span id="page-1-3"></span><span id="page-1-2"></span>**OSPF** の制限事項

• OSPFv3 はサポートされていません。

# **OSPF** の設定方法

#### **OSPF** のイネーブル化

設定する前に、OSPF を有効にする必要があります。

グローバル コンフィギュレーション モードで OSPF を有効にするには、次のコマンドを入力 します。

```
enable
configure terminal
router ospf process-id
router-id <loopback ip-address>
network ip-address wildcard-mask area area-id
end
```
#### **BDI** での **OSPF** の設定

設定する前に、OSPF を有効にする必要があります。

BDI インターフェイスで OSPF を有効にするには、次のコマンドを入力します。

enable configure terminal interface BDI <bdi-no> ip address <ip-address > <subnet-mask> ip ospf <process-id> area <area-id> end

詳細については、「How to [Configure](https://www.cisco.com/c/en/us/td/docs/ios-xml/ios/iproute_ospf/configuration/xe-3s/iro-xe-3s-book/iro-cfg.html#GUID-51A06D7A-7099-453C-A9FD-34CE45080796) OSPF」を参照してください。

### **OSPF** インターフェイスでのループバックの設定

OSPF インターフェイスでループバックを設定するには、次のコマンドを入力します。

interface loopback<loopback-no> ip address <ip-address > <subnet-mask> ip ospf <process-id> area <area-id>

#### **OSPF** の設定例

OSPF のさまざまな設定については、次の[例を](https://www.cisco.com/c/en/us/td/docs/ios-xml/ios/iproute_ospf/configuration/xe-3s/iro-xe-3s-book/iro-cfg.html#GUID-EF90EB2B-A283-4F7A-B044-C44BAE9F4E0A)参照してください。

**OSPF** の設定例

 $\overline{\phantom{a}}$ 

 $\mathbf{l}$